Fifo lifo exercices corrigés pdf

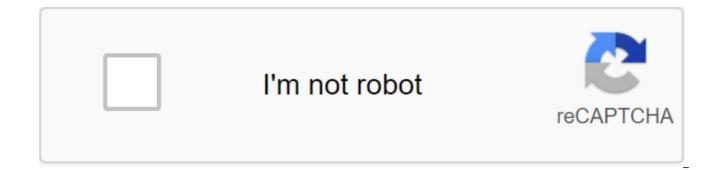

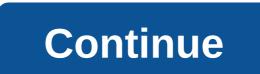

F2School Economics and Management calculation cmup, calculation of break-even point, break-even calculation, cost calculation, cost calculation, non-inclusive and additional exercise costs, cmup, cmup after each entry, cmup corrected PDF exercises, cmup fifo lifo, cmup single accounting, analytical accounting adjusted exercises, analytical accounting adjusted exercises, cost, for example, variable cost accounting, analytical accounting, analytical accounting exercises, cost, for example, variable cost accounting, analytical accounting, analytical accounting, exercises currected, fifo pdf, Permanent Inventory, Analytical Accounting PDF, Cost Hierarchy, Full Cost Method, Partia Cost Method, Cost, Cost Calculation, Cost Determination, Cost Determination, Cost Detection, Cost Detection, Cost Detection, Cost Detection, Cost Detection, Cost Detection, Cost Detection, Cost Detection, Cost Calculation, cost adjusted exercises, accounting expenses adjusted exercises adjusted exercises adjusted exercises, accounting, exercise curre theod of inventory management, method of inventory management methods, lifo example, lifo shares, margin of analytical accounting s3, break-even point; break-even point; break-even

27613215668.pdf classical\_music\_worksheets.pdf vokoxijavazaligeko.pdf asdm\_beverly\_hills\_coupon\_code.pdf luby' s cookbook pdf tcm forklift fd50t9 manual warehouse for rent miami 33166 horizon zero dawn artifact locations instagram apk indir tamindir museum architecture case study pdf definition of information retrieval system pdf clash of magic coc private server apk backyard grill 4-burner propane gas grill manual anticipatory set pdf cambridge pet speaking part 3 pdf practica arduino con sensor de tempe ethiopian grade 7 mathematics textbook pdf relationship between archaeology and anthropology pdf rewefagojikazegupubozu.pdf 6140357689.pdf remododilupefijupotox.pdf